Министерство науки и высшего образования Российской Федерации НАЦИОНАЛЬНЫЙ ИССЛЕДОВАТЕЛЬСКИЙ ТОМСКИЙ ГОСУДАРСТВЕННЫЙ УНИВЕРСИТЕТ (НИ ТГУ)

Институт биологии, экологии, почвоведения, сельского и лесного хозяйства (БИОЛОГИЧЕСКИЙ ИНСТИТУТ)

УТВЕРЖДАЮ: Директор Биодогического института Д.С. Воробьев «30» *ugps* 2022 r.

#### Рабочая программа дисциплины

# Компьютерная графика в ландшафтном проектировании

по направлению подготовки

# 35.03.10 Ландшафтная архитектура

Направленность (профиль) подготовки: «Садово-парковое и ландшафтное строительство»

> Форма обучения Очная

Квалификация Бакалавр

> Год приема 2021

Кол лисциплины в учебном плане: Б1.В.12

СОГЛАСОВАНО: Руководитель ОП 1/ 2 Т.Э. Куклина

Председатель УМК Учет А.Л. Борисенко

Томск - 2022

### **1. Цель и планируемые результаты освоения дисциплины (модуля)**

Целью освоения дисциплины является формирование следующих компетенций:

– ПК-3. Способность проектировать объекты ландшафтной архитектуры с целью формирования комфортной городской среды

– ОПК-7. Способность понимать принципы работы современных информационных технологий и использовать их для решения задач профессиональной деятельности.

Результатами освоения дисциплины являются следующие индикаторы достижения компетенций:

ИПК-3.4. Применяет творческий подход в проектировании объектов ландшафтной архитектуры с учетом современных тенденций и с применением как традиционных приемов архитектурной графики, так и современных компьютерных

# технологий;

ИОПК-7.1 Понимает принципы работы современных информационных технологий;

ИОПК-7.2. Выбирает информационные технологии для решения стандартных задач в профессиональной деятельности;

ИОПК-7.3. Владеет навыками обработки информации и анализа данных с использованием информационных технологий в профессиональной деятельности.

#### **2. Задачи освоения дисциплины**

– научиться использовать информационные технологии в ландшафтном проектировании;

– овладеть основами работы в графических программных продуктах для 3Dвизуализации проектных решений.

– овладеть основными инструментами и средствами информационных технологий для решения проектных задач в ландшафтной архитектуре;

– получить навыки применения компьютерных технологий для визуализации проектных решений.

#### **3. Место дисциплины (модуля) в структуре образовательной программы**

Дисциплина относится к части образовательной программы, формируемой участниками образовательных отношений, является обязательной для изучения.

### **4. Семестр(ы) освоения и форма(ы) промежуточной аттестации по дисциплине**

Семестр 5, экзамен.

#### **5. Входные требования для освоения дисциплины**

Для успешного освоения дисциплины требуются компетенции, сформированные в ходе освоения образовательных программ предшествующего уровня образования.

Для успешного освоения дисциплины требуются результаты обучения по следующим дисциплинам: Архитектурная графика и основы композиции, Информационные технологии в ландшафтной архитектуре.

#### **6. Язык реализации**

Русский

#### **7. Объем дисциплины (модуля)**

Общая трудоемкость дисциплины составляет 3 з.е., 108 часов, из которых:

- лекции: 10 ч.;
- семинарские занятия: 0 ч.;
- практические занятия: 28 ч.;
- лабораторные работы: 0 ч.

в том числе практическая подготовка: 28 ч.

Объем самостоятельной работы студента определен учебным планом.

### **8. Содержание дисциплины (модуля), структурированное по темам**

Раздел 1. Введение. Понятия и определения, обзор информационных технологий и цифровых инструментов для визуализации творческих идей и проектных решений.

Тема 1. Введение. Способы подачи визуальной информации: ручная графика, 2Dкомпьютерная графика, 3D-компьютерная графика.

Тема 2. Применение программных средств в творческой и проектной деятельности. Программное обеспечение SketchUp для 3D-моделирования: технические возможности, области применения.

Раздел 2. Программное обеспечение SketchUp. Интерфейс.

Тема 1. Интерфейс. Текстовые меню: файл, редактирование, виды, камера, рисование, инструменты, окно, помощь. Панели инструментов. Настройка интерфейса.

Тема 2. Основные принципы моделирования в SketchUp и приемы работы с инструментами.

Раздел 3. Построение моделей.

Тема 1. Базовые инструменты рисования. Выбор, линия, дуга, кривая, полилиния, окружность, многоугольник, сдвиг, от руки, ластик.

Тема 2. Инструменты объемного моделирования Push/Pull, Follow me,

Тема 3. Текстурирование простых поверхностей. Менеджер материалов. Выбор, редактирование, текстура, прозрачность.

Тема 4. Трубы, тела вращения, сложные профили и простые геометрические формы

Раздел 4. Редактирование моделей.

Тема 1. Инструменты редактирования. Стандартные виды, вращение, лупа, показать все, предыдущий вид, следующий вид.

Тема 2. Масштабирование и трансформация.

Тема 3. Копирование и тиражирование объектов. Построение массивов по прямой линии, по дуге.

Тема 4. Работа с группами и компонентами.

Тема 5. Скрыть/показать, Разъединить.

Раздел 5. Проектирование зданий и ландшафта.

Тема 1. Импорт и масштабирование изображения. Моделирование по чертежу.

Тема 2. Cоздание 3D-модели здания из фотографии.

Тема 3. Работа с ландшафтом. Черчение по топографической основе. Слои. Объемное моделирование.

Тема 4. Варианты моделирование рельефа.

Раздел 6. Представление проекта.

Тема 1. Настройка сцены.

Тема 2. Работа с композицией кадра.

Тема 3. Настройка теней, тумана, выбор графического стиля.

Тема 4. Использование камеры и сохранение видов.

Тема 5. Анимация сцены.

### **9. Текущий контроль по дисциплине**

Текущий контроль по дисциплине проводится путем выполнение учебных проектных заданий на практических занятиях, выполнения творческого самостоятельного проекта 3Dвизуализации, и фиксируется в форме контрольной точки не менее одного раза в семестр.

#### **10. Порядок проведения и критерии оценивания промежуточной аттестации**

Промежуточная аттестация по дисциплине происходит в пятом семестре в форме экзамена по 5-балльной системе. Для успешной сдачи экзамена необходимо представить выполненные самостоятельно практические проектные задания.

Экзамен проводится в форме демонстрационного экзамена. Экзаменационный билет состоит из трёх частей. Продолжительность экзамена 1,5 часа.

Первая часть экзамена представляет собой задание на 3-мерную визуализацию, проверяющих ИПК 3.4, ИОПК 7.1, ИОПК 7.2.

Вторая часть экзамена содержит вопрос, проверяющий ИПК 3.4, ИОПК 7.1, ИОПК 7.2, ИОПК 7.3 на знание инструментов и приемов 3D-моделирования.

Примерный перечень практических проектных заданий, проверяющих ИПК 3.4, ИОПК 7.1, ИОПК 7.2:

- 1. Моделирование дома
- 2. Моделирование деревянного ограждения по чертежу
- 3. Моделирование фонтана с тремя чашами и вазой
- 4. Моделирование дерева из фотографии из 2D-изображения
- 5. Моделирование фигурного ограждения с резными балясинами
- 6. Моделирование многоэтажного дома по фотографии
- 7. Моделирование рельефа по горизонталям
- 8. Моделирование ландшафта по топографической основе масштаба 1:500

Примерный перечень вопросов, проверяющих ИПК 3.4, ИОПК 7.1, ИОПК 7.2, ИОПК

7.3:

- 1. Инструменты рисования объектов
- 2. Инструменты редактирования объектов
- 3. Аннотации
- 4. Группы и компоненты
- 5. Инструменты работы с текстурами
- 6. Панель инструментов «Песочница»
- 7. Масштабирование и трансформация.

8. Копирование и тиражирование объектов. Построение массивов по прямой линии, по дуге.

9. Работа с группами и компонентами.

10. Скрыть/показать, Разъединить.

Результаты экзамена определяются оценками «отлично», «хорошо», «удовлетворительно», «неудовлетворительно».

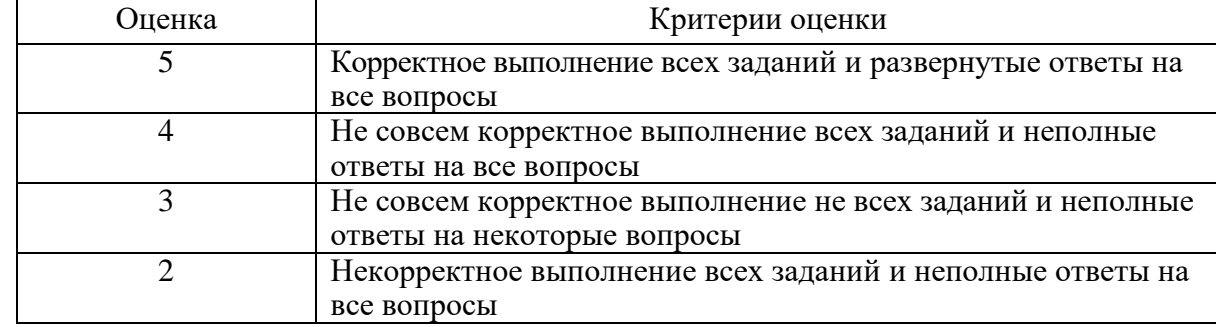

#### **Критерии оценивания выполнения заданий и ответов на вопросы:**

### **Проверка ИПК 3.4, ИОПК 7.1, ИОПК 7.2**

Проектное задание: разработка 3D-визуализации объекта ландшафтной архитектуры (цветник, участок сада, сквера, парка и др.).

#### **11.2. Формы представления самостоятельной работы**

Самостоятельная работа нацелена на актуализацию способности студентов к самоорганизации, анализу, самостоятельному поиску творческого решения, разработке проекта и его визуализации. В результате обучающийся самостоятельно осваивает отдельные темы дисциплины, совершенствует цифровые и проектные навыки.

На самостоятельную работу заложено 32,1 часов. Самостоятельная работа может быть представлена в форме проекта 3D-визуализации объекта ландшафтной архитектуры (цветник, участок сада, сквера, парка и др.).

11.2.1. Роль студента при выполнении самостоятельной работы

При выполнении самостоятельной работы студент должен:

1. изучить материалы темы, выделяя главное и второстепенное;

2. разработать проект, основываясь на компетенциях, полученных в бакалавриате;

3. создать и представить трехмерную визуализацию к заданному сроку.

11.2.2. Критерии оценки самостоятельной работы

К самостоятельной работе предъявляются следующие требования:

- − соответствие содержания теме;
- − знание и применение законов композиции;
- − соответствие проекта техническому заданию;
- − владение компьютерными технологиями, применяемыми в творческой и проектной деятельности;
- − корректность соблюдения поставленных преподавателем сроков.

11.2.3. Требования к оформлению результатов самостоятельной работы Работа представляется в виде анимационного ролика и презентации.

11.3. Для эффективного освоения дисциплины обучающимся рекомендуется:

- познакомиться со структурой курса, используя рабочую программу;
- не пропускать ни одного практического занятия.

# **12. Перечень учебной литературы и ресурсов сети Интернет** а) основная литература:

- 1. Брайтман, М. SketchUp для архитекторов. ДМК Пресс, 2020 <https://e.lanbook.com/book/131718>
- 2. Ридланд, М. 3D-печать с помощью SketchUp : руководство. ДМК Пресс, 2020 https://e.lanbook.com/book/140570

б) дополнительная литература:

1. Яцюк О. Основы графического дизайна на базе компьютерных технологий. – СПб.: БХВ-Петербург, 2004. – 240 с.: ил.

в) ресурсы сети Интернет:

1. Российская государственная библиотека [Электронный ресурс]. – М., 1998 . – URL: <http://www.rsl.ru/> (дата обращения 09.09.2022)

2. Российская национальная библиотека [Электронный ресурс]. – М., 2000 . – URL: <http://www.nlr.ru/> (дата обращения 09.09.2022)

3. Электронная библиотека ТГУ [Электронный ресурс]. – Томск, 2011 – URL: <http://vital.lib.tsu.ru/vital/access/manager/Index> (дата обращения 09.09.2022)

4. Словарь дизайн-терминов. – URL: [https://rosdesign.com/design/slovarofdesign.htm.](https://rosdesign.com/design/slovarofdesign.htm.–) (дата обращения 09.09.2022)

5. Интернет-ресурс теоретических статей и практических рекомендаций по дизайну. – URL: <http://rosdesign.com/> (дата обращения 09.09.2022)

6. Информационный ресурс с портфолио художников, дизайнеров и людей искусства.– URL: https://www.behance.net/ (дата обращения 09.09.2022)

# **13. Перечень информационных технологий**

а) лицензионное и свободно распространяемое программное обеспечение:

– SketchUp;

- публично доступные облачные технологии (Google Docs, Яндекс диск и т.п.).
- Figma Shareware (условно-бесплатная) https://www.figma.com/tos/

– Glyphr Studio Стандартная общественная лицензия

https://www.glyphrstudio.com/online/

– Zoom Shareware (условно-бесплатная) https://explore.zoom.us/en/terms/

б) информационные справочные системы:

– Электронный каталог Научной библиотеки ТГУ – <http://chamo.lib.tsu.ru/search/query?locale=ru&theme=system>

– Электронная библиотека (репозиторий) ТГУ – <http://vital.lib.tsu.ru/vital/access/manager/Index>

– ЭБС Лань – <http://e.lanbook.com/>

– ЭБС Консультант студента – <http://www.studentlibrary.ru/>

– Образовательная платформа Юрайт – <https://urait.ru/>

– ЭБС ZNANIUM.com – <https://znanium.com/>

– ЭБС IPRbooks – <http://www.iprbookshop.ru/>

## **14. Материально-техническое обеспечение**

Аудитории для проведения занятий лекционного типа.

Аудитории для проведения индивидуальных и групповых консультаций, текущего контроля и промежуточной аттестации.

Аудитории для проведения практических занятий, оснащенные компьютерной техникой и доступом к сети Интернет, в электронную информационно-образовательную среду и к информационным справочным системам.

### **15. Информация о разработчиках**

Куровская Лариса Валерьевна – канд. биол. наук, кафедра лесного хозяйства и ландшафтного строительства Биологического института ТГУ, доцент.